## FY2020 FCC Form 486

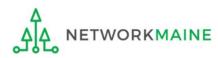

### **Table of Contents**

| Торіс                                     | Page |
|-------------------------------------------|------|
| The Process                               | 3    |
| The Basics                                | 5    |
| Creating the Form 486                     | 10   |
| Form 486 Section One: General Information | 15   |
| Form 486 Section Two: Select FRNs         | 21   |
| Form 486 Section Three: Detailed Info     | 26   |
| Form 486 Section Four: Certification      | 28   |
| Form 486 Section Five: Preview            | 36   |
| Wrapping Up                               | 40   |

# Where does the Form 486 fall in the E-Rate process?

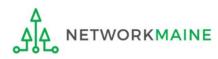

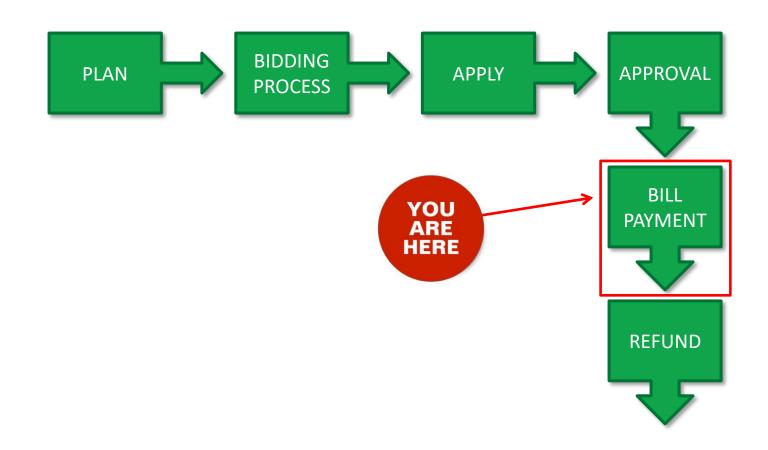

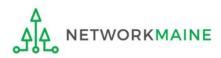

## The Basics

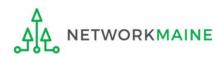

## What is the FCC Form 486?

An indication that services for a particular Funding Request Number (FRN) have started

- Notifies USAC that services have started and that invoices for the E-Rate discount portion of those services can be processed and paid
- Reports the status of the applicant's compliance with the Children's Internet Protection Act (CIPA)

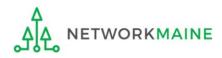

## When can I file a Form 486?

- The Form 486 cannot be filed until a Funding Commitment Decision Letter (FCDL) has been received.
- Additionally, applicants should wait until the delivery of approved services has started as that is one of the things that is certified when completing the form.
- However, the Form 486 must be certified no later than 120 days after the service start date *or* 120 days after the date of the FCDL, whichever is later.

*Words of Caution:* Filing late can result in a reduction in funding. The later the filing date, the greater the reduction.

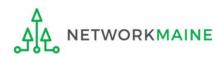

## Where do I file a Form 486?

You must file the Form 486 by accessing the account in the EPC Portal for the Billed Entity that received the funding commitment.

This is usually the school district, unless an entity is considered to be an independent school.

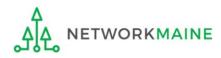

## How many separate forms do I file?

#### Your choice!

Each FRN from your Form 471(s) is treated separately and you will need to indicate the start of services for each one.

• You may file a separate Form 486 for each FRN as you receive funding commitments

OR

• You may include several funded FRNs on a single Form 486

*Words of Caution:* Be aware that the Form 486 for each FRN has a distinct deadline! Don't miss a deadline while waiting for all of your funding commitments to come in.

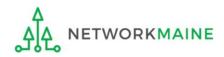

## Creating the Form 486

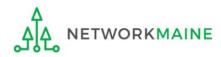

## 1 Navigate to https://forms.universalservice.org/portal

#### 2 Log into One Portal with your username (your full email address) and One Portal password

|                                                                                            | Isername                                                                                                    |
|--------------------------------------------------------------------------------------------|----------------------------------------------------------------------------------------------------|
| ſ                                                                                          |                                                                                                    |
| F                                                                                          | assword                                                                                                    |
| ſ                                                                                          |                                                                                                    |
| Y<br>()<br>S<br>Is<br>Is<br>Is<br>Is<br>Is<br>Is<br>Is<br>Is<br>Is<br>Is<br>Is<br>Is<br>Is | orgot password?<br>ou are accessing a portal to Universal Service Administrative Company<br>USAC) systems used to administer participation in the federal Universal<br>ervice programs in compliance with 47 C.F.R. Part 54. Access to the system:<br>provided solely to USAC-authorized users for USAC-authorized business<br>urposes. By logging in, you represent that you are an authorized user. Use<br>f this system indicates acceptance of the terms and conditions governing<br>ne USAC systems. USAC monitors user access and content for compliance<br>ith applicable laws and policies. Use of the system may be recorded, read,<br>earched, copied and/or captured and is also subject to audit. Unauthorized<br>se or misuse of this system is strictly prohibited and subject to disciplinary<br>nd/or legal action. |
| -                                                                                          | Click the box to accept                                                                                                    |

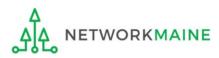

(3) Complete the steps as prompted to obtain and enter a one-time verification code

(4) Once you have successfully logged into One Portal, access EPC either through the

pop-up (click on the "Continue" button) or

B the dashboard (click on the block for EPC)

**NOTE:** which one you see is dependent on whether you only have access to EPC with your email address or if that email address is also associated with a BEAR PIN

Make Your Selection

| TE: which one you see is                                                                                                    | Universal Service<br>Administrative Co. |                                                                                                    | Sign Out                                        |
|----------------------------------------------------------------------------------------------------|-----------------------------------------|----------------------------------------------------------------------------------------------------|-------------------------------------------------|
| pendent on whether you only<br>ve access to EPC with your email                                                                                                    | Dashboard                               |                                                                                                    | anne,perloff@maine.edu ∨                        |
| dress or if that email address is<br>o associated with a BEAR PIN                                                                                                    | 💾 Upcoming Dates                        | Schools and Libraries                                                                                                    | Help?                                           |
|                                                                                                    | No upcoming dates found.                | E-rate Productivity Center (EPC) - E-rate Program<br>participants use the E-rate Productivity Center to manage                                                      | Send us a message<br>Click here                 |
| lake Your Selection                                                                                                    |                                         | program processes, receive notifications and to contact<br>customer service.                                                                                        | <b>Call us</b> (888) 641-8722                   |
| lake four selection                                                                                                    |                                         | FCC Form 472 (BEAR) - Applicants file an FCC Form 472<br>(Billed Entity Applicant Reimbursement (BEAR) Form) to<br>request reimbursement from USAC for the discount | В                                               |
| <ul> <li>Select Continue to go to your program's system.</li> </ul>                                                                                                    |                                         | amount of the eligible products or services that the<br>applicant has received and paid for in full.                                                                |                                                 |
| <ul> <li>Select Manage My Authentication Settings to update eit<br/>your email address or phone number to access your according to access your according to access your according to access your according to access your according to access your according to access your according to access your access.</li> </ul> |                                         |                                                                                                    |                                                 |
|                                                                                                    |                                         | ©2020 Universal Servi                                                                                                    | ce Administrative Company. All rights reserved. |
| Manage My Authentication Settings                                                                                                    |                                         |                                                                                                    |                                                 |
|                                                                                                    | A                                       | ]                                                                                                    |                                                 |

#### Your EPC Landing Page will display

| My      | Applica            | nt Landi                           | ng Page    |              |              |                |                                                                |                |        |          |                |
|---------|--------------------|------------------------------------|------------|--------------|--------------|----------------|----------------------------------------------------------------|----------------|--------|----------|----------------|
|         |                    | <b>versal Serv</b><br>ninistrative |            |              | FCC Form     | 1 500   SPIN C | rt   FCC Form 470  <br>hange   Service Sul<br>ge Organizations | bstitution   F | Hurric | ane Impa | ct Designation |
|         | e, School District |                                    |            |              |              |                |                                                                |                |        |          |                |
| Pend    | ing Inquir         | ries                               |            |              |              |                |                                                                |                |        |          |                |
|         | Туре               | Select a Type                      |            | •            | Applicat     | ion/Request    | Enter an Applica                                               | tion/Request - | -      |          |                |
|         | Funding Year       | Select a Funding                   | g Year     | -            |              |                |                                                                |                |        |          |                |
| Pending | COMAD Inquiries    | are not included.                  |            |              |              |                |                                                                | AI             | PPLY F | FILTERS  | CLEAR FILTERS  |
| Applica | ation/Request N    | lumber                             | Nickname   | Inquiry Name | Outreach     | Туре           | Date Sent                                                      | Due Date       | t      | Extn.    | Status         |
|         |                    |                                    |            | No item      | is available |                |                                                                |                |        |          |                |
| Notif   | ications           |                                    |            |              |              | Status 👔       |                                                                |                |        |          |                |
| Not     | ification Type     | Please select a va                 | lue        | •            |              | Status 😗       | Generated                                                      |                |        |          |                |
|         | Funding Year       | Select a Funding                   | g Year     | •            |              |                | O Not Generated                                                |                |        |          |                |
|         | Notification       | D                                  | escription | Issued Date  |              | Generated B    | у                                                              | Generated      | :l On  |          |                |
|         |                    |                                    |            | No item      | is available |                |                                                                |                |        |          |                |

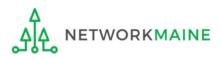

#### (5) Select the "FCC FORM 486" link on your landing page to begin a new FCC Form 486

|                         | nt Landin<br>versal Servi<br>ninistrative | ce       |              | FCC Form 500   | SPIN C | ort   FCC Form 470  <br>hange   Service Sul<br>ge Organizations | ostitutio | n   Hur | ricane Imp | act Designation |
|-------------------------|-------------------------------------------|----------|--------------|----------------|--------|-----------------------------------------------------------------|-----------|---------|------------|-----------------|
| elcome, School District | 6!                                        |          |              |                |        |                                                                 |           |         |            |                 |
| ending Inquir           | ries                                      |          |              |                |        |                                                                 |           |         |            |                 |
| Туре                    | Select a Type                             |          | -            | Application/Re | quest  | Enter an Applica                                                | tion/Requ | iest    |            |                 |
| Funding Year            | Select a Funding                          | Year     | -            |                |        |                                                                 |           |         |            |                 |
|                         |                                           |          |              |                |        |                                                                 |           | APPL    | Y FILTERS  | CLEAR FILTER    |
| nding COMAD Inquiries   | are not included.                         |          |              |                |        |                                                                 |           |         |            |                 |
| Application/Request N   | lumber                                    | Nickname | Inquiry Name | Outreach Type  |        | Date Sent                                                       | Due Da    | te      | 1 Extn.    | Status          |
| otifications            |                                           |          | No item      | s available    |        |                                                                 |           |         |            |                 |
| Notification Type       | Please select a valu                      | е        | •            | Sta            | tus 🕜  |                                                                 |           |         |            |                 |
| Funding Year            | Select a Funding                          | Year     | •            |                |        | <ul> <li>Generated</li> <li>Not Generated</li> </ul>            |           |         |            |                 |
| Notification            | Des                                       | cription | Issued Date  | Gener          | ated E | Зу                                                              | Gener     | rated O | n          |                 |
|                         |                                           |          | No item      | s available    |        |                                                                 |           |         |            |                 |

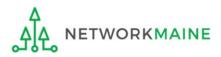

## Form 486 Section One: General Information

*First, you will review and enter some general information.* 

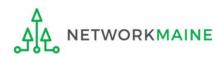

When you begin the FCC Form 486, the basic information about the billed entity, including the Billed Entity Number (BEN), name, and address will automatically populate from the organization's EPC profile.

| 🖺 SAVE DRAFT                               |                                     |                  |                    |          |
|--------------------------------------------|-------------------------------------|------------------|--------------------|----------|
| Create FCC Form 4                          | 486                                 |                  |                    |          |
|                                            |                                     |                  |                    |          |
| General Information                        | Select FRNs                         | Detailed Info    | Certification      | Preview  |
| Submitting Organizatio                     | n Details                           |                  |                    |          |
| School District 6                          |                                     | BEN: 116         |                    |          |
| 100 Main Street                            |                                     | FCC Registration | Number: 1234564560 |          |
| Springfield, ME 04487                      |                                     |                  |                    |          |
| 555-555-7878                               |                                     |                  |                    |          |
| school.district6.user1@mailinator.com      |                                     |                  |                    |          |
| FCC Form 486 Details                       |                                     |                  |                    |          |
| Nickname *                                 |                                     | Funding Year *   |                    |          |
|                                            |                                     | Select a Fundi   | ing Year           | -        |
| <b>Contact Information</b>                 |                                     |                  |                    |          |
| Main Contact Person *                      |                                     |                  |                    |          |
|                                            |                                     |                  |                    |          |
| Please select a main contact person by typ | ing the contact person's name or em | ail address.     |                    |          |
|                                            |                                     |                  |                    |          |
| CANCEL                                     |                                     |                  |                    | CONTINUE |
| CANCEL                                     |                                     |                  |                    | CONTINUE |

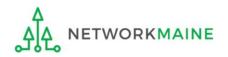

| General Information                               | Select FRNs                       | Detailed Info     | Certification                                                             | Preview |  |  |  |
|---------------------------------------------------|-----------------------------------|-------------------|---------------------------------------------------------------------------|---------|--|--|--|
| Submitting Organiza                               | tion Details                      |                   |                                                                           |         |  |  |  |
| School District 6                                 |                                   | BEN: 116          |                                                                           |         |  |  |  |
| 100 Main Street                                   |                                   | FCC Registration  | on Number: 1234564560                                                     |         |  |  |  |
| Springfield, ME 04487                             |                                   |                   |                                                                           |         |  |  |  |
| 555-555-7878                                      |                                   |                   |                                                                           |         |  |  |  |
| school.district6.user1@mailinator.c               | com                               |                   |                                                                           |         |  |  |  |
| FCC Form 486 Details                              | 1                                 |                   |                                                                           |         |  |  |  |
| Nickname *                                        |                                   | Funding Year      | *                                                                         |         |  |  |  |
|                                                   | •                                 | Select a Ful      | nding Year                                                                |         |  |  |  |
| Contact Information<br>Main Contact Person *      |                                   | <b>—</b>          | ① Enter a form nickname that will ser as a reminder for the FRNs that are |         |  |  |  |
| Please select a main contact person b<br>address. | y typing the contact person's nam | e or email includ | ed in this particula                                                      | ar form |  |  |  |

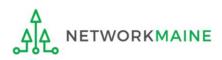

| Create FCC Form                                       | 486                             |                  |                      |                 |
|-------------------------------------------------------|---------------------------------|------------------|----------------------|-----------------|
| General Information                                   | Select FRNs                     | Detailed Info    | Certification        | Preview         |
| Submitting Organization                               | on Details                      |                  |                      |                 |
| School District 6                                     |                                 | BEN: 116         |                      |                 |
| 100 Main Street                                       |                                 | FCC Registration | n Number: 1234564560 |                 |
| Springfield, ME 04487                                 |                                 |                  |                      |                 |
| 555-555-7878                                          |                                 |                  |                      |                 |
| school.district6.user1@mailinator.con                 | n                               |                  |                      |                 |
| FCC Form 486 Details                                  |                                 |                  | (2) Select t         | he Funding Year |
| Nickname *                                            |                                 | Funding Year *   | ·                    |                 |
| My Form 486 for FRN 123456789                         |                                 | Select a Fund    | ding Year            | •               |
| Contact Information                                   |                                 | Select a Fund    | ding Year            |                 |
| Main Contact Person *                                 |                                 | 2016             |                      |                 |
|                                                       |                                 | 2017             |                      |                 |
|                                                       |                                 | 2018             |                      |                 |
| Please select a main contact person by ty<br>address. | yping the contact person's name | 2019             |                      |                 |
|                                                       |                                 | 2020             |                      |                 |
| CANCEL                                                |                                 |                  |                      | CONTINUE        |

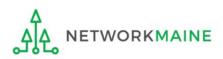

| Create FCC Forn                                       | n 486         |                 |                       |             |
|-------------------------------------------------------|---------------|-----------------|-----------------------|-------------|
| General Information                                   | Select FRNs   | Detailed Info   | Certification         | Preview     |
| Submitting Organiza                                   | tion Details  |                 |                       |             |
| School District 6                                     |               | BEN: 116        |                       |             |
| 100 Main Street                                       |               | FCC Registratio | on Number: 1234564560 |             |
| Springfield, ME 04487                                 |               |                 |                       |             |
| 555-555-7878                                          |               |                 |                       |             |
| school.district6.user1@mailinator.c                   | com           |                 |                       |             |
| FCC Form 486 Details                                  |               |                 |                       |             |
| Nickname*                                             |               | Funding Year    | *                     |             |
| My Form 486 for FRN 123456789                         |               | 2020            |                       | -           |
| Contact Information                                   |               | 3 Be            | egin typing the na    | me or email |
| Main Contact Person*                                  |               | addre           | ess for a contact pe  | erson and   |
| \$                                                    |               | the sy          | vstem will search f   | or and      |
| School District 6 User 1<br>school.district6.user1@ma | ailinator.com |                 | y matches. Select     |             |
|                                                       |               | conta           | ct.                   |             |
| CANCEL                                                |               |                 |                       | CONTINUE    |

### **NOTE:** Only those individuals who have been associated with your organization in EPC can be the contact person for this form

FY2020 Form 486

TWORKMAINE

| Create FCC Form                                 | 486                             |                          |                        |          |
|-------------------------------------------------|---------------------------------|--------------------------|------------------------|----------|
| General Information                             | Select FRNs                     | Detailed Info            | Certification          | Preview  |
| Submitting Organizat                            | ion Details                     |                          |                        |          |
| School District 6                               |                                 | BEN: 116                 |                        |          |
| 100 Main Street                                 |                                 | FCC Registratio          | on Number: 1234564560  |          |
| Springfield, ME 04487                           |                                 |                          |                        |          |
| 555-555-7878                                    |                                 |                          |                        |          |
| school.district6.user1@mailinator.co            | m                               |                          |                        |          |
| FCC Form 486 Details                            |                                 |                          |                        |          |
| Nickname *                                      |                                 | Funding Year             | *                      |          |
| My Form 486 for FRN 123456789                   |                                 | 2020                     |                        | •        |
| Contact Information                             |                                 |                          |                        |          |
| Main Contact Person *                           |                                 | School District          | 6 User 1               |          |
| 👤 School District 6 User 1 🗙                    |                                 | school.district@         | 5.user1@mailinator.com |          |
| Please select a main contact person by address. | typing the contact person's nam | ne or email 555-555-5555 |                        |          |
| CANCEL                                          |                                 |                          |                        | CONTINUE |

(4) Then click on the "CONTINUE" button to proceed

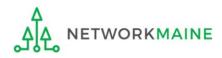

## Form 486 Section Two: Select FRNs

Next, you will select the FRNs to include on this form.

**NOTE:** You can only include FRNs for which you have received an FCDL

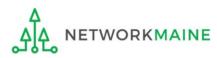

You will see a list of the FRNs for the chosen funding year for which

a) a funding
commitment has been
issued but
b) an FCC Form 486
has not yet been
certified

The system warns that you must associate at least one Funding Request to this Form 486

| lse th | e filters below to sea | rch a | nd select FRNs to associate. |        |           |               |             |                          |           |             |           |
|--------|------------------------|-------|------------------------------|--------|-----------|---------------|-------------|--------------------------|-----------|-------------|-----------|
|        | General Informatio     | n     | Select FRNs                  |        | Detaile   | ed Info       |             | Certification            |           | Preview     |           |
| Sub    | mitting Org            | an    | ization Details              |        |           |               |             |                          |           |             |           |
|        | ol District 6          |       |                              |        |           | BEN:          | : 116       |                          |           |             |           |
|        | Main Street            |       |                              |        |           |               |             | tion Number: 12345       | 64560     |             |           |
| Sprin  | gfield, ME 04487       |       |                              |        |           |               |             |                          |           |             |           |
| 555-9  | 555-7878               |       |                              |        |           |               |             |                          |           |             |           |
| scho   | ol.district6.user1@    | mail  | inator.com                   |        |           |               |             |                          |           |             |           |
| ilt    | ers                    |       |                              |        |           |               |             |                          |           |             |           |
| ppli   | cation Number          |       |                              |        |           | Category o    | of Servic   | e                        |           |             |           |
| Ente   | r entire FCC Form 4.   | 71 Ap | plication Number             |        |           | Select Fi     | ilter by Aj | oplication Category of S | Service   |             |           |
| RN     |                        |       |                              |        |           | FRN Statu     | s           |                          |           |             |           |
| Ente   | r entire Funding Req   | uest  | Number                       |        |           | Funded        |             |                          |           |             |           |
| ADD    | ALL (3) FRNS           |       |                              |        |           |               |             |                          | CLEAR SEA | RCH FILTERS | SEARC     |
|        |                        |       |                              |        |           |               |             |                          |           |             |           |
|        | FRN                    | t     | Application Number           | F      | FRN Nickn | ame           |             | Category of Service      |           | FRN Status  |           |
|        | 20///////              |       | 20                           | F      | FY2020 TR | OTT           |             | Category 1               |           | Funded      |           |
|        | 20//////               |       | 20                           | F      | FY2020 TR | LCI           |             | Category 1               |           | Funded      |           |
|        | 20//////               |       | 20                           | F      | FY2020 TR | UniTel        |             | Category 1               |           | Funded      |           |
|        |                        |       |                              |        |           |               |             |                          |           |             |           |
|        |                        |       |                              |        |           |               |             |                          |           | ADE         | D (0) FRN |
| Se     | elected FRNs           | 5     |                              |        |           |               |             |                          |           |             |           |
|        | FRN 1 Apj              | olica | tion Number                  | FRN Ni | ickname   |               | Cate        | gory of Service          |           | FRN Status  |           |
|        |                        |       |                              |        |           |               |             |                          |           |             |           |
|        |                        |       |                              | No F   | RNs Curre | ntly Associat | ed          |                          |           |             |           |
| ou m   | ust associate at leas  | t one | Funding Request              |        |           |               |             |                          |           |             |           |
|        |                        |       |                              |        |           |               |             |                          |           | REMOVI      | E (0) FRM |
|        |                        |       |                              |        |           |               |             |                          |           |             |           |
|        |                        |       |                              |        |           |               |             |                          |           |             |           |
|        |                        |       |                              |        |           |               |             |                          |           |             |           |

#### (1) Choose the FRNs that you want to include on this form

WORKMAINE

#### A To add all of the FRNs in the list to this form:

click on the "ADD ALL (x) FRNS" button at the top of the list

| RS SEARCI |
|-----------|
| S SEARCI  |
| S SEARCI  |
| S SEARCI  |
|           |
| ] [       |
| itus      |
|           |
|           |
|           |
| a<br>1    |

(2) Verify that the FRNs you want to include on this form are now also listed in the "Selected FRNs" section at the bottom of the page

| ADL | D ALL (3) FRNS                          |   |                                         |                               |                                   | CLEAR SEAR | CH FILTERS | SEARCH     |
|-----|-----------------------------------------|---|-----------------------------------------|-------------------------------|-----------------------------------|------------|------------|------------|
|     |                                         |   |                                         |                               |                                   |            |            |            |
|     | FRN 1                                   | 1 | Application Number                      | FRN Nickname                  | Category of Service               |            | FRN Status |            |
|     | 20                                      |   | 20()))))))))))))))))))))))))))))))))))) | FY2020 TR OTT                 | Category 1                        |            | Funded     |            |
|     | 20                                      |   | 20:////////                             | FY2020 TR LCI                 | Category 1                        |            | Funded     |            |
|     | 20://////////////////////////////////// |   | 20:////////                             | FY2020 TR UniTel              | Category 1                        |            | Funded     |            |
| Sel | ected FRNs                              |   |                                         |                               |                                   |            |            |            |
|     |                                         |   |                                         |                               |                                   |            |            |            |
|     | FRN 1                                   |   | Application Number                      | FRN Nickname                  | Category of Service               |            | FRN Status |            |
|     |                                         |   | Application Number                      | FRN Nickname<br>FY2020 TR LCI | Category of Service<br>Category 1 |            | FRN Status |            |
|     | FRN 1                                   |   |                                         |                               |                                   |            | Funded     | E (0) FRNS |

#### **NOTE:** To remove one or more of the selected FRNs, check the box to the left of the FRN(s) you want to remove, then click on the "REMOVE (x) FRNS" button

FY2020 Form 486

| Filt               | ers                                                                   |      |                                         |                     |      |                  |                         |            |            |            |
|--------------------|-----------------------------------------------------------------------|------|-----------------------------------------|---------------------|------|------------------|-------------------------|------------|------------|------------|
| Application Number |                                                                       |      |                                         | Category of Service |      |                  |                         |            |            |            |
| Ente               | Enter entire FCC Form 471 Application Number                          |      |                                         |                     |      | Select Filter by | Application Category of | Service    |            | •          |
| FRN                | FRN FRN Status                                                        |      |                                         |                     |      |                  |                         |            |            |            |
| Ente               | er entire Funding Req                                                 | uest | Number                                  |                     |      | Funded           |                         |            |            | -          |
| ADI                | O ALL (3) FRNS                                                        |      |                                         |                     |      |                  |                         | CLEAR SEAR | CH FILTERS | SEARCH     |
|                    | FRN                                                                   | t    | Application Number                      | FRN Nickr           | nan  | ne               | Category of Service     |            | FRN Status | 5          |
|                    | 20:11/1/1/1/                                                          |      | 20                                      | FY2020 TR           | 0    | тт               | Category 1              |            | Funded     |            |
|                    | 20                                                                    |      | 20;;;;;;;;;;;;;;;;;;;;;;;;;;;;;;;;;;;;; | FY2020 TR           |      | 51               | Category 1              |            | Funded     |            |
|                    | 20                                                                    |      | 20                                      | FY2020 TR           | U    | niTel            | Category 1              |            | Funded     |            |
| Sel                | ected FRNs                                                            |      |                                         |                     |      |                  |                         |            | AD         | D (0) FRNS |
|                    | FRN                                                                   | t    | Application Number                      | FRN Nick            | nar  | me               | Category of Service     |            | FRN Status | 5          |
|                    | 20                                                                    |      | 20;;;;;;;;;;;;;;;;;;;;;;;;;;;;;;;;;;;;; | FY2020 TF           | R L( | сі               | Category 1              |            | Funded     |            |
| CAN                | REMOVE (0) FRNS         (3) Click on the "CONTINUE" button to proceed |      |                                         |                     |      |                  |                         |            |            |            |

NETWORKMAINE

<u>\_</u>

## Form 486 Section Three: Detailed Info

Next, you will report the service start date for each of the funded FRNs you selected.

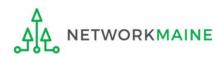

### **Detailed Info**

A list of the selected FRNs and the service start dates that you reported on the FCC Form 471 for those FRNs will display

**NOTE:** If you need to change a date, check the box for the FRN and enter the correct date. **BE CAREFUL!** You cannot enter an actual service start date that is earlier than the service start date reported on the FCC Form 471.

| Bille   |                   | ition                  | Select FRNs                | Det               | ailed Info Cer                       | tification            | Preview                      |
|---------|-------------------|------------------------|----------------------------|-------------------|--------------------------------------|-----------------------|------------------------------|
|         | d Entity l        | nformatior             | า                          |                   |                                      |                       |                              |
| School  | District 6        |                        |                            |                   | BEN: 116                             |                       |                              |
| 100 Ma  | ain Street        |                        |                            |                   | FCC Registration Number:             | 1234564560            |                              |
| Spring  | field, ME 04487   |                        |                            |                   |                                      |                       |                              |
| 555-55  | 5-7878            |                        |                            |                   |                                      |                       |                              |
| school. | .district6.user1@ | mailinator.com         | (1) Verif                  | v that            | the dates in the                     | e "Actual             |                              |
|         |                   |                        | <u> </u>                   | •                 |                                      | •                     | $\mathbf{N}$                 |
|         |                   |                        | Service S                  | start Di          | ate" column ar                       | e correct             | $\mathbf{X}$                 |
| Serv    | vice Infori       | nation                 |                            |                   |                                      |                       | $\mathbf{X}$                 |
|         |                   |                        |                            |                   |                                      |                       |                              |
| lease   | confirm that th   | e information belo     | w is complete and accu     | irate for the sei | vice(s) that you are confirming. A   | lthough it is uncomr  | non, you may need to edit    |
| ervice  | start date. To o  | lo so, select the FR   | N(s) you wish to update    | e from the grid   | below. You may select multiple FF    | RNs.                  |                              |
| lease i | note that the Ser | vice Start Date in the | e below grid is from the F | FCC Form 471.     |                                      |                       |                              |
|         |                   |                        |                            |                   |                                      |                       |                              |
|         | FRN               | Application<br>Number  | FRN<br>Nickname            | SPIN              | Service Provider                     | Service Start<br>Date | Actual Service Start<br>Date |
|         |                   |                        |                            |                   |                                      |                       |                              |
|         |                   |                        |                            |                   | United and the Company in the state  |                       |                              |
|         | 20                | 20                     | FY2020 TR LCI              | 143018397         | Lincolnville Communications,<br>Inc. | 7/1/2020              | 7/1/2020                     |
|         | 20                | 20                     | FY2020 TR LCI              | 143018397         |                                      | 7/1/2020              | 7/1/2020                     |
|         | 20                | 20                     | FY2020 TR LCI              | 143018397         |                                      | 7/1/2020              | 7/1/2020                     |
|         | 20:               | 20                     | FY2020 TR LCI              | 143018397         |                                      | 7/1/2020              | 7/1/2020                     |

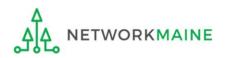

## Form 486 Section Four: Certification

*Next, you will certify your compliance with program rules and CIPA regulations.* 

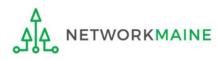

#### (1) Only if applicable: check the "Early Filing" box

| eck this box only if:                                                                                  |                                 |                                                                                       |                                                                                              |                                                  |             |
|----------------------------------------------------------------------------------------------------|---------------------------------|---------------------------------------------------------------------------------------|----------------------------------------------------------------------------------------------|--------------------------------------------------|-------------|
| you are submitting th                                                                                  | is form <u>before</u> so        | ervices have                                                                          | e started <b>and</b>                                                                         |                                                  |             |
| those services will act                                                                                | ually begin duri                | ng July <b>and</b>                                                                    |                                                                                              |                                                  |             |
| ou can truthfully cert                                                                                 | tify your complia               | ance with C                                                                           | IPA regulation                                                                               | s <b>and</b>                                     |             |
| ,<br>this form is certified b                                                                          |                                 |                                                                                       | U                                                                                            |                                                  |             |
|                                                                                                    |                                 |                                                                                       |                                                                                              |                                                  |             |
| General Information                                                                                    | Select FRNs                     | Detailed Info                                                                         | Certification                                                                                | Prev                                             | iew         |
| <b>Billed Entity Informat</b>                                                                          | ion                             |                                                                                       |                                                                                              |                                                  |             |
| 486 Training Ind. School_1000010                                                                       |                                 |                                                                                       | Words of Cau                                                                                 | ition:                                           |             |
| 1 Main Street                                                                                          |                                 | Unless voi                                                                            | u have an FCL                                                                                |                                                  | ulv 31      |
| Washington, DC 20005                                                                                   |                                 | -                                                                                     |                                                                                              |                                                  |             |
| 012-345-6789                                                                                           |                                 |                                                                                       | <u>and</u> all the co                                                                        |                                                  |             |
| na da rilla a                                                                                          |                                 | are true                                                                              | , this doesn't                                                                               | apply to y                                       | vou.        |
| Early Filing                                                                                           |                                 |                                                                                       |                                                                                              |                                                  |             |
| CHECK THE BOX BELOW IF THE FRN The Funding Requests listed in thi with the service provider(s) feature | is FCC Form 486 have been appro | 11                                                                                    | N OR BEFORE JULY 31 OF THI<br>ny Funding Commitment Decis<br>n or before July 31 of the Fund | sion Letter (FCDL). I ha                         | ave confirm |
| CIPA Waiver                                                                                            |                                 |                                                                                       |                                                                                              |                                                  |             |
| CHECK THE BOX BELOW IF YOU AR                                                                          | •                               | •                                                                                     | E SECOND FUNDING YEAR IN                                                                     | WHICH YOU HAVE                                   | APPLIED FC  |
| the making of the certification(s) of                                                                  |                                 | ted services, I am unable<br>ate or local procurement<br>e schools or libraries repre | rules or regulations or compe<br>esented in the Funding Reque                                | titive bidding require<br>st Number(s) on this I | ments prev  |
| CANCEL BACK                                                                                            |                                 |                                                                                       | SEND                                                                                         | FOR CERTIFICATION                                | CONTIN      |

#### (2) **Only if applicable:** check the "CIPA Waiver" box

#### Check this box only if:

a) this is only your organization's 2nd year applying for E-Rate and

b) your organization is still not in compliance with CIPA regulations

| General Information                                           | Select FRNs                                                                 | Detailed Info            | Certification                                                                                                    | Preview                                                      |
|---------------------------------------------------------------|-----------------------------------------------------------------------------|--------------------------|----------------------------------------------------------------------------------------------------|--------------------------------------------------------------|
| <b>Billed Entity Informa</b>                                  | tion                                                                        |                          |                                                                                                    |                                                              |
| 486 Training Ind. School_1000010                              |                                                                             | Billed Entity            | Number: 15412                                                                                                    |                                                              |
| 1 Main Street                                                 |                                                                             | FCC Registra             | ation Number: 0123456789                                                                                                    |                                                              |
| Washington, DC 20005                                          |                                                                             | Applicant Ty             | ype: School                                                                                                    |                                                              |
| 012-345-6789                                                  |                                                                             |                          |                                                                                                    |                                                              |
| Early Filing                                                  |                                                                             |                          |                                                                                                    |                                                              |
| The Funding Requests listed in t                              | this FCC Form 486 have been appro                                           | oved by USAC as shown in | ON OR BEFORE JULY 31 OF THE FUN<br>my Funding Commitment Decision L<br>on or before July 31 of the Funding Y                                                      | etter (FCDL). I have confirmed                               |
| CIPA Waiver                                                   |                                                                             |                          |                                                                                                    |                                                              |
| CHECK THE BOX BELOW IF YOU A<br>DISCOUNTS IF YOU AS THE BILLE | •                                                                           |                          | THE SECOND FUNDING YEAR IN WH                                                                                                    | ICH YOU HAVE APPLIED FOR                                     |
| the making of the certification(s                             | U.S.C. § 254(h) and (l), because my<br>) otherwise required. I certify that | er<br>er                 | le to make the certifications required<br>nt rules or regulations or competitive<br>presented in the Funding Request Nu<br>nding Year in which they apply for dis | bidding requirements prevent<br>mber(s) on this FCC Form 486 |
|                                                               | Words a                                                                     | of Caution:              | SEND FOR                                                                                                    |                                                              |
|                                                               |                                                                             |                          | SENDFOR                                                                                                    |                                                              |
| CANCEL BACK                                                   | This is very rare!!!                                                        | !! It is not ap          | plicable                                                                                                    |                                                              |

3 Proceed by doing one of the following ...

- A *If you have full rights and are certifying this form:* click on the "CONTINUE" button to proceed to certification
- <u>B</u> If you are not a full rights user or are not the one charged with certifying this form: click on the "SEND FOR CERTIFICATION" button to create a task for all full-rights users to certify this form

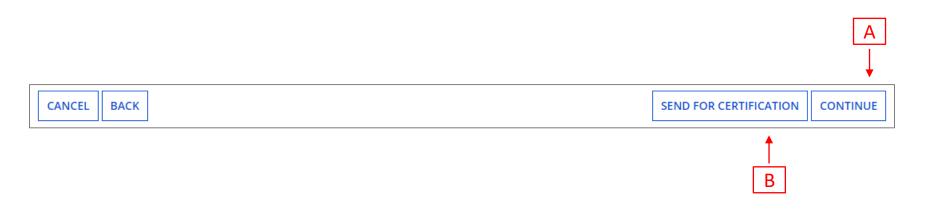

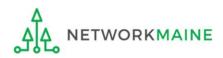

### You can certify the form yourself if you were able to click "CONTINUE" on the previous screen.

### Certification

Otherwise, any full-rights user can go to the **Tasks** tab or the **Tasks** section of the organization's landing page and click on the "Certify FCC Form 486 - (nickname)" task.

| General Information                                                                                                  | Select FRNs                                                                                                    | Detailed Info    | Certification         | Preview                       |  |  |  |  |
|----------------------------------------------------------------------------------------------------|----------------------------------------------------------------------------------------------------|------------------|-----------------------|-------------------------------|--|--|--|--|
| <b>Billed Entity Informati</b>                                                                                       | on                                                                                                    |                  |                       |                               |  |  |  |  |
| 486 Training Ind. School_1000010                                                                                     |                                                                                                    | Billed Entity Nu | umber: 15412          |                               |  |  |  |  |
| 1 Main Street                                                                                                    |                                                                                                    | FCC Registratio  | on Number: 0123456789 |                               |  |  |  |  |
| Washington, DC 20005                                                                                                 |                                                                                                    | Applicant Type   | e: School             |                               |  |  |  |  |
| 012-345-6789                                                                                                    |                                                                                                    |                  |                       |                               |  |  |  |  |
|                                                                                                    |                                                                                                    |                  |                       |                               |  |  |  |  |
| Certifications                                                                                                    |                                                                                                    |                  |                       |                               |  |  |  |  |
| FCC Form 471 application(s) cited a<br>provided under tariff or on a mont                                            | I certify that the services listed on this FCC Form 486 have been, are planned to be, or are being provided to all or some of the eligible entities identified in the FCC Form 471 application(s) cited above. I certify that there are signed contracts covering all of the services listed on this FCC Form 486 except for those services provided under tariff or on a month-to-month basis. I certify that I am authorized to submit this receipt of service confirmation on behalf of the above-named Billed Entity; that I have examined this request; and that, to the best of my knowledge, information, and belief, all statements of fact contained herein are true.                                                                    |                  |                       |                               |  |  |  |  |
| that are treated as sharing in the s<br>application and will retain for at le<br>the last day of the applicable fund | I understand that the discount level used for shared services is conditional, for future years, upon ensuring that the most disadvantaged schools and libraries that are treated as sharing in the services receive an appropriate share of benefits from those services. I recognize that I may be audited pursuant to this application and will retain for at least ten years (or whatever retention period is required by the rules in effect at the time of this certification) after the latter of the last day of the applicable funding year or the service delivery deadline for the funding request any and all records, including FCC Forms 479 where required, and, if audited, will make such records available to the Administrator. |                  |                       |                               |  |  |  |  |
| <b>CIPA Certifications</b>                                                                                           |                                                                                                    |                  |                       |                               |  |  |  |  |
| <ul> <li>I certify that as of the date of the s<br/>has (have) complied with the requi</li> </ul>                    |                                                                                                    |                  |                       | umber(s) on this FCC Form 486 |  |  |  |  |
| recipient(s) of service represented<br>PURPOSES OF CIPA) is (are) undert                                             | I certify that as of the date of the start of discounted services: Pursuant to the Children's Internet Protection Act, as codified at 47 U.S.C. § 254(h) and (l), the recipient(s) of service represented in the Funding Request Number(s) on this Form 486: (FOR SCHOOLS and FOR LIBRARIES IN THE FIRST FUNDING YEAR FOR PURPOSES OF CIPA) is (are) undertaking such actions, including any necessary procurement procedures, to comply with the requirements of CIPA for the next funding year, but has (have) not completed all requirements of CIPA for this funding year.                                                                                                    |                  |                       |                               |  |  |  |  |
| I certify that as of the date of the s<br>represented in the Funding Reque                                           |                                                                                                    |                  |                       |                               |  |  |  |  |
| CANCEL BACK                                                                                                    |                                                                                                    |                  |                       | PREVIEW                       |  |  |  |  |

| General Information                                                                                                    | Select FRNs                      | Detailed Info                     | Certification                     | Preview                       |  |  |  |
|----------------------------------------------------------------------------------------------------|----------------------------------|-----------------------------------|-----------------------------------|-------------------------------|--|--|--|
| <b>Billed Entity Informa</b>                                                                                                    | tion                             |                                   |                                   |                               |  |  |  |
| 486 Training Ind. School_1000010                                                                                                    |                                  | Billed Entity N                   | umber: 15412                      |                               |  |  |  |
| 1 Main Street                                                                                                    |                                  | FCC Registratio                   | on Number: 0123456789             |                               |  |  |  |
| Washington, DC 20005                                                                                                    |                                  | Applicant Type                    | Applicant Type: School            |                               |  |  |  |
| (4) Check the check box for each of the                                                                                                    |                                  |                                   |                                   |                               |  |  |  |
| Certifications  Certifications in the "Certifications" section                                                                                                    |                                  |                                   |                                   |                               |  |  |  |
| I certify that the services listed on this FCC Form 486 have been, are planned to be, or are being provided to all or some of the eligible entities identified in the FCC Form 471 application(s) cited above. I certify that there are signed contracts covering all of the services listed on this FCC Form 486 except for those services provided under tariff or on a month-to-month basis. I certify that I am authorized to submit this receipt of service confirmation on behalf of the above-named Billed Entity; that I have examined this request; and that, to the best of my knowledge, information, and belief, all statements of fact contained herein are true.                                                                                                    |                                  |                                   |                                   |                               |  |  |  |
| I understand that the discount least the discount least the discoun | evel used for shared services is | conditional, for future years, up | on ensuring that the most disadva | intaged schools and libraries |  |  |  |

I understand that the discount level used for shared services is conditional, for future years, upon ensuring that the most disadvantaged schools and libraries that are treated as sharing in the services receive an appropriate share of benefits from those services. I recognize that I may be audited pursuant to this application and will retain for at least ten years (or whatever retention period is required by the rules in effect at the time of this certification) after the latter of the last day of the applicable funding year or the service delivery deadline for the funding request any and all records, including FCC Forms 479 where required, and, if audited, will make such records available to the Administrator.

#### **CIPA Certifications**

I certify that as of the date of the start of discounted services: a. the recipient(s) of service represented in the Funding Request Number(s) on this FCC Form 486 has (have) complied with the requirements of the Children's Internet Protection Act, as codified at 47 U.S.C. § 254(h) and (l).

I certify that as of the date of the start of discounted services: Pursuant to the Children's Internet Protection Act, as codified at 47 U.S.C. § 254(h) and (l), the recipient(s) of service represented in the Funding Request Number(s) on this Form 486: (FOR SCHOOLS and FOR LIBRARIES IN THE FIRST FUNDING YEAR FOR PURPOSES OF CIPA) is (are) undertaking such actions, including any necessary procurement procedures, to comply with the requirements of CIPA for the next funding year, but has (have) not completed all requirements of CIPA for this funding year.

I certify that as of the date of the start of discounted services: The Children's Internet Protection Act does not apply because the recipient(s) of service represented in the Funding Request Number(s) on this FCC Form 486 is (are) receiving discount services only for telecommunications services.

CANCEL BACK

PREVIEW

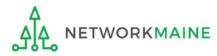

#### (5) Select the appropriate CIPA certification in the "CIPA Certifications" section

*Words of Caution: Read the CIPA certifications carefully and make sure you choose the correct one. There are three options:* 

- Choose option 1 if your organization is CIPA compliant (most common)
- Choose option 2 if this is your organization's first year applying for E-Rate and you are working towards becoming CIPA compliant
- Choose option 3 if you are only applying for Telecommunications Services and do not need to comply with CIPA

| General Information                                                                              | Select FRNs                                                                                  | Detailed Info                                                                                                 | Certification                                                                                                    | Preview                                                         |
|--------------------------------------------------------------------------------------------------|----------------------------------------------------------------------------------------------|----------------------------------------------------------------------------------------------------|----------------------------------------------------------------------------------------------------|-----------------------------------------------------------------|
| Billed Entity Informati                                                                          | ion                                                                                          |                                                                                                    |                                                                                                    |                                                                 |
| 486 Training Ind. School 1000010                                                                 |                                                                                              | Dilled Entity N                                                                                               | lumber: 15412                                                                                                    |                                                                 |
| 0 -                                                                                              |                                                                                              | · · · · · · · · · · · · · · · · · · ·                                                                         |                                                                                                    |                                                                 |
| 1 Main Street                                                                                    |                                                                                              | 0                                                                                                    | ion Number: 0123456789                                                                                                    |                                                                 |
| Washington, DC 20005                                                                             |                                                                                              | Applicant Typ                                                                                                 | e: School                                                                                                    |                                                                 |
| 012-345-6789                                                                                     |                                                                                              |                                                                                                    |                                                                                                    |                                                                 |
| Certifications                                                                                   |                                                                                              |                                                                                                    |                                                                                                    |                                                                 |
| provided under tariff or on a mon                                                                | above. I certify that there a<br>th-to-month basis. I certify                                | re signed contracts covering all o<br>that I am authorized to submit th                                       | ng provided to all or some of the el<br>f the services listed on this FCC For<br>lis receipt of service confirmation o<br>ation, and belief, all statements of | m 486 except for those services<br>on behalf of the above-named |
| application and will retain for at le                                                            | services receive an appropr<br>east ten years (or whatever<br>ling year or the service deliv | iate share of benefits from those<br>retention period is required by th<br>very deadline for the funding requ | pon ensuring that the most disadv<br>services. I recognize that I may be<br>he rules in effect at the time of this<br>uest any and all records, including      | audited pursuant to this certification) after the latter of     |
| CIPA Certifications                                                                              |                                                                                              |                                                                                                    |                                                                                                    |                                                                 |
| <ul> <li>I certify that as of the date of the s<br/>has (have) complied with the requ</li> </ul> |                                                                                              |                                                                                                    |                                                                                                    | umber(s) on this FCC Form 486                                   |
|                                                                                                  | l in the Funding Request Nu<br>taking such actions, includi                                  | Imber(s) on this Form 486: (FOR S<br>ng any necessary procurement pi                                          | net Protection Act, as codified at 43<br>SCHOOLS and FOR LIBRARIES IN TH<br>rocedures, to comply with the requ                                                 | E FIRST FUNDING YEAR FOR                                        |
|                                                                                                  | start of discounted services                                                                 |                                                                                                    |                                                                                                    |                                                                 |

| General Information              | Select FRNs      | Detailed Info                       | Certification | Preview |  |  |  |  |
|----------------------------------|------------------|-------------------------------------|---------------|---------|--|--|--|--|
| Billed Entity Information        |                  |                                     |               |         |  |  |  |  |
| 486 Training Ind. School_1000010 | Billed Entity Nu | Billed Entity Number: 15412         |               |         |  |  |  |  |
| 1 Main Street                    | FCC Registratio  | FCC Registration Number: 0123456789 |               |         |  |  |  |  |
| Washington, DC 20005             | Applicant Type   | Applicant Type: School              |               |         |  |  |  |  |
| 012-345-6789                     |                  |                                     |               |         |  |  |  |  |
|                                  |                  |                                     |               |         |  |  |  |  |

#### Certifications

- I certify that the services listed on this FCC Form 486 have been, are planned to be, or are being provided to all or some of the eligible entities identified in the FCC Form 471 application(s) cited above. I certify that there are signed contracts covering all of the services listed on this FCC Form 486 except for those services provided under tariff or on a month-to-month basis. I certify that I am authorized to submit this receipt of service confirmation on behalf of the above-named Billed Entity; that I have examined this request; and that, to the best of my knowledge, information, and belief, all statements of fact contained herein are true.
- I understand that the discount level used for shared services is conditional, for future years, upon ensuring that the most disadvantaged schools and libraries that are treated as sharing in the services receive an appropriate share of benefits from those services. I recognize that I may be audited pursuant to this application and will retain for at least ten years (or whatever retention period is required by the rules in effect at the time of this certification) after the latter of the last day of the applicable funding year or the service delivery deadline for the funding request any and all records, including FCC Forms 479 where required, and, if audited, will make such records available to the Administrator.

#### **CIPA Certifications**

- I certify that as of the date of the start of discounted services: a. the recipient(s) of service represented in the Funding Request Number(s) on this FCC Form 486 has (have) complied with the requirements of the Children's Internet Protection Act, as codified at 47 U.S.C. § 254(h) and (l).
- I certify that as of the date of the start of discounted services: Pursuant to the Children's Internet Protection Act, as codified at 47 U.S.C. § 254(h) and (l), the recipient(s) of service represented in the Funding Request Number(s) on this Form 486: (FOR SCHOOLS and FOR LIBRARIES IN THE FIRST FUNDING YEAR FOR PURPOSES OF CIPA) is (are) undertaking such actions, including any necessary procurement procedures, to comply with the requirements of CIPA for the next funding year, but has (have) not completed all requirements of CIPA for this funding year.
- I certify that as of the date of the start of discounted services: The Children's Internet Protection Act does not apply because the recipient(s) of service represented in the Funding Request Number(s) on this FCC Form 486 is (are) receiving discount services only for telecommunications services.

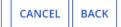

6 Click on the "PREVIEW" button

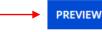

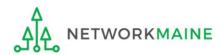

## Form 486 Section Five: Preview

Next, you will preview and certify the form.

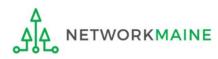

### Preview

Scroll to the bottom of the page, where you will see two buttons: "PRINT PREVIEW" and "CERTIFY"

 Click on the "PRINT PREVIEW" button and follow the instructions in the popup window to review and print a copy of your form
 Then click on the "CERTIFY" button to certify your form

| -  |     |       |      | _ |
|----|-----|-------|------|---|
| Ce | TIT | icati | ions | - |
|    |     | CUL   |      |   |
|    |     |       |      |   |

I certify that the services listed on this FCC Form 486 have been, are planned to be, or are being provided to all or some of the eligible entities identified in the FCC Form 471 application(s) cited above. I certify that there are signed contracts covering all of the services listed on this FCC Form 486 except for those services provided under tariff or on a month-to-month basis. I certify that I am authorized to submit this receipt of service confirmation on behalf of the above-named Billed Entity; that I have examined this request; and that, to the best of my knowledge, information, and belief, all statements of fact contained herein are true.

I understand that the discount level used for shared services is conditional, for future years, upon ensuring that the most disadvantaged schools and libraries that are treated as sharing in the services receive an appropriate share of benefits from those services. I recognize that I may be audited pursuant to this application and will retain for at least ten years (or whatever retention period is required by the rules in effect at the time of this certification) after the latter of the last day of the applicable funding year or the service delivery deadline for the funding request any and all records, including FCC Forms 479 where required, and, if audited, will make such records available to the Administrator.

| I certify that as of the date of the start of discounted services: a. the recipient(s) of service represented in the Funding Request Number(s) on this FCC Form 486 |
|----------------------------------------------------------------------------------------------------|
| has (have) complied with the requirements of the Children's Internet Protection Act, as codified at 47 U.S.C. § 254(h) and (l).                                     |

| CANCEL BACK | PRINT PREVIEW | CERTIFY |
|-------------|---------------|---------|
|             | <b>/</b>      |         |
|             | (1)           | 2       |

### **Preview**

False statements on this form may result in civil liability and/or criminal prosecution. To electronically sign and certify this form, click "Yes" below. To affirm that you (1) understand the statements above and (2) represent the entity featured, and have the authority to make the certifications, on this form, click "Yes" below.

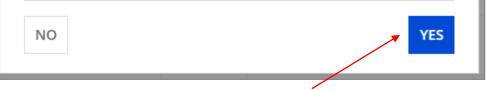

Read the warning in the popup message and click on the "YES" button to continue

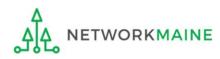

#### **Preview**

Once you certify your form, a "Certifier Information" page will display, verifying that the form was certified.

You can also print a copy of the form from this page.

| Certifier In         | formation                                                                 |
|----------------------|---------------------------------------------------------------------------|
|                      | ully filed FCC Form 486 #192798 for FY 2020<br>and print the FCC Form 486 |
| Certification D      | Date                                                                      |
| 7/9/2020 7:16 AM EDT |                                                                           |
| Authorized Pe        | rson                                                                      |
| Name                 | Anne Perloff                                                              |
| Title                | E-Rate Coordinator                                                        |
| Employer             | NETWORKMAINE                                                              |
| Address              | 5752 Neville Hall, Room 255<br>University of Maine<br>Orono, ME 04469     |
| Phone                | 207-581-3584                                                              |
| Email                | anne.perloff@maine.edu                                                    |

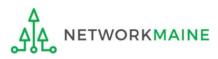

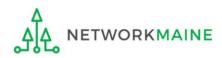

Once a Form 486 is filed, it will appear twice in the **Notifications** section on the organization's landing page:

- 1. FCC Form 486 Certification: notification that the form has been certified by the applicant
- 2. FCC Form 486 Notification Letter: notification that the form has been reviewed and approved by USAC
- An FCC Form 486 Notification Letter will also be emailed to the form's certifier

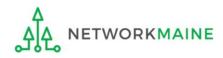

#### To view the FCC Form 486 Certification:

(1) Use the "Notification Type" drop down menu on the landing page to select "FCC Form 486 Certification"

#### 2 Then use the "Funding Year" drop down menu to select the year

| Notifications                                                  |                |               |                       |             |                                                      |                        |                   |  |  |
|----------------------------------------------------------------|----------------|---------------|-----------------------|-------------|------------------------------------------------------|------------------------|-------------------|--|--|
| Notification Type     FCC Form 486       Funding Year     2020 |                | FCC Form 486  | Certification         |             |                                                      |                        |                   |  |  |
|                                                                |                | 2020          |                       | -           | <ul> <li>Generated</li> <li>Not Generated</li> </ul> |                        |                   |  |  |
|                                                                | Notification   |               | Description           | Issued Date | Generated By                                         | Generated On           |                   |  |  |
| Q                                                              | FCC Form 486 ( | Certification | FCC Form 486 - 192479 | 7/7/2020    | EPC System                                           | 7/7/2020 1:02 PM EDT   | View Notification |  |  |
| Q                                                              | FCC Form 486 ( | Certification | FCC Form 486 - 192110 | 7/6/2020    | EPC System                                           | 7/6/2020 11:38 AM EDT  | View Notification |  |  |
| Q                                                              | FCC Form 486 ( | Certification | FCC Form 486 - 192048 | 7/6/2020    | EPC System                                           | 7/6/2020 8:00 AM EDT   | View Notification |  |  |
| Q                                                              | FCC Form 486 ( | Certification | FCC Form 486 - 191774 | 7/2/2020    | EPC System                                           | 7/2/2020 2:00 PM EDT   | View Notification |  |  |
| Q                                                              | FCC Form 486 ( | Certification | FCC Form 486 - 190288 | 6/26/2020   | EPC System                                           | 6/26/2020 11:48 AM EDT | View Notification |  |  |
| Q                                                              | FCC Form 486 ( | Certification | FCC Form 486 - 189155 | 6/19/2020   | EPC System                                           | 6/19/2020 10:09 AM EDT | View Notification |  |  |
| Q                                                              | FCC Form 486 ( | Certification | FCC Form 486 - 186759 | 6/5/2020    | EPC System                                           | 6/5/2020 11:32 AM EDT  | View Notification |  |  |
| Q                                                              | FCC Form 486 ( | Certification | FCC Form 486 - 186735 | 6/5/2020    | EPC System                                           | 6/5/2020 10:15 AM EDT  | View Notification |  |  |
| Q                                                              | FCC Form 486 ( | Certification | FCC Form 486 - 186362 | 6/4/2020    | EPC System                                           | 6/4/2020 12:22 PM EDT  | View Notification |  |  |
| Q                                                              | FCC Form 486 ( | Certification | FCC Form 486 - 185183 | 5/29/2020   | EPC System                                           | 5/29/2020 7:28 AM EDT  | View Notification |  |  |

## ③ Click on a "View Notification" link to be taken to the notification in the organization's **News** feed

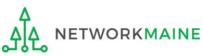

### *In the News section, applicants will see the notification that the Form 486 was certified*

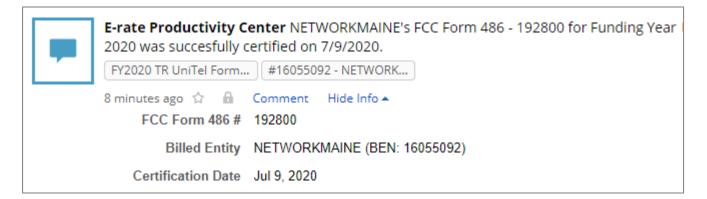

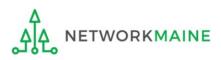

#### To view the FCC Form 486 Notification Letter:

## (1) Use the "Notification Type" drop down menu on the landing page to select "FCC Form 486 Notification Letter"

| lotifications                                      |                       |                       |             |                                                        |                        |                   |  |
|----------------------------------------------------|-----------------------|-----------------------|-------------|--------------------------------------------------------|------------------------|-------------------|--|
| Notification Type FCC Form 486 Notification Letter |                       | Letter                | · ·         |                                                        | Status 😧 💿 All         |                   |  |
| Funding Yea                                        | All Funding Years 🔹   |                       |             | <ul> <li>Ordenerated</li> <li>Not Generated</li> </ul> |                        |                   |  |
| Notification                                       |                       | Description           | Issued Date | Generated By                                           | Generated On           |                   |  |
| Q FCC Form 486                                     | 5 Notification Letter | FCC Form 486 - 192479 | 7/7/2020    | EPC System                                             | 7/7/2020 1:04 PM EDT   | View Notification |  |
| Q FCC Form 480                                     | 5 Notification Letter | FCC Form 486 - 192110 | 7/6/2020    | EPC System                                             | 7/6/2020 11:39 AM EDT  | View Notification |  |
| Q FCC Form 480                                     | 5 Notification Letter | FCC Form 486 - 192048 | 7/6/2020    | EPC System                                             | 7/6/2020 8:01 AM EDT   | View Notification |  |
| Q FCC Form 480                                     | 5 Notification Letter | FCC Form 486 - 191774 | 7/2/2020    | EPC System                                             | 7/2/2020 2:01 PM EDT   | View Notification |  |
| Q FCC Form 480                                     | 5 Notification Letter | FCC Form 486 - 190288 | 6/26/2020   | EPC System                                             | 6/26/2020 11:49 AM EDT | View Notification |  |
| Q FCC Form 480                                     | 5 Notification Letter | FCC Form 486 - 189155 | 6/19/2020   | EPC System                                             | 6/19/2020 10:10 AM EDT | View Notification |  |
| Q FCC Form 480                                     | 5 Notification Letter | FCC Form 486 - 186759 | 6/5/2020    | EPC System                                             | 6/5/2020 11:34 AM EDT  | View Notification |  |
| Q FCC Form 480                                     | 5 Notification Letter | FCC Form 486 - 186735 | 6/5/2020    | EPC System                                             | 6/5/2020 10:17 AM EDT  | View Notification |  |
| Q FCC Form 480                                     | 5 Notification Letter | FCC Form 486 - 186362 | 6/4/2020    | EPC System                                             | 6/4/2020 12:23 PM EDT  | View Notification |  |
| Q FCC Form 480                                     | 5 Notification Letter | FCC Form 486 - 185183 | 5/29/2020   | EPC System                                             | 5/29/2020 7:30 AM EDT  | View Notification |  |

## 2 Click on a "View Notification" link to be taken to the notification in the organization's **News** feed

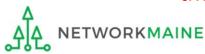

FY2020 Form 486

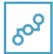

**E-rate Productivity Center** USAC has received and reviewed FCC Forms 486 containing Funding Request Numbers (FRNs) included in the attached files. You may receive additional FCC Form 486 notifications about funding requests that you identified in other FCC Forms 486. Each service provider included on the FCC Form 486 Notification Letter will also be provided with the information in this notification.

Please read the attached FCC Form 486 Notification Letter and corresponding Excel file for important information about any changes made to the form and/or the FRNs.

#### NEXT STEPS

• If not determined already, we recommend applicants and service providers discuss invoicing options, and ensure that both parties are familiar with the invoice deadline date.

• Applicants have the option of receiving a bill from service providers for any nondiscounted portion, as stated in program rules. Program rules also require participants to maintain documentation for at least 10 years after the last day of the applicable funding year or the service delivery deadline for the funding request, whichever is later.

Please keep a copy of this notification for your records. To print this notification, click on the date below, and use your browser's print function.

Sincerely, Universal Service Administrative Co.

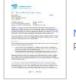

NETWORKMAINE FCC Form 486 Notification Letter \* PDF 14 KB

FCC Form 486 - 192798 - FY2020 TR LCI Form 486 XLSX 4 KB

#16055092 - NETWORK... ] FY2020 TR LCI Form 48..

- 22 minutes ago 🏠 🔒 Comment Hide Info 🔺
  - FCC Form 486 #: 192798
    - Billed Entity: NETWORKMAINE (BEN: 16055092)

Certification Date: Jul 09, 2020

### Wrapping Up

In the **News** section, applicants will see the short text announcement of the FCC Form 486 Notification Letter, the letter itself, and a link to the filed Form 486

A. The short text of the notification letter

B. The Form 486 Notification Letter

(the text link next to the picture of a document)

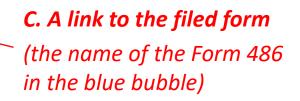

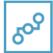

**E-rate Productivity Center** USAC has received and reviewed FCC Forms 486 containing Funding Request Numbers (FRNs) included in the attached files. You may receive additional FCC Form 486 notifications about funding requests that you identified in other FCC Forms 486. Each service provider included on the FCC Form 486 Notification Letter will also be provided with the information in this notification.

Please read the attached FCC Form 486 Notification Letter and corresponding Excel file for important information about any changes made to the form and/or the FRNs.

#### NEXT STEPS

• If not determined already, we recommend applicants and service providers discuss invoicing options, and ensure that both parties are familiar with the invoice deadline date.

• Applicants have the option of receiving a bill from service providers for any nondiscounted portion, as stated in program rules. Program rules also require participants to maintain documentation for at least 10 years after the last day of the applicable funding year or the service delivery deadline for the funding request, whichever is later.

Please keep a copy of this notification for your records. To print this notification, click on the date below, and use your browser's print function.

Sincerely, Universal Service Administrative Co.

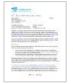

NETWORKMAINE FCC Form 486 Notification Letter PDF 14 KB

FCC Form 486 - 192798 - FY2020 TR LCI Form 486 XLSX 4 KB

#16055092 - NETWORK ... FY2020 TR LCI Form 48...

22 minutes ago 🏠 🔒 Comment Hide Info 🔺

FCC Form 486 #: 192798

Billed Entity: NETWORKMAINE (BEN: 16055092)

Certification Date: Jul 09, 2020

Wrapping Up

③ Click on the text link
 next to the picture of a
 document to download the
 FCC Form 486 Notification
 Letter in PDF format

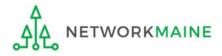

## What do I save for my files?

 $\star$  Save all records for at least 10 years from the last date of service  $\star$ 

- A copy of the completed Form 486
- FCC Form 486 Notification Letter
- Documentation supporting CIPA compliance

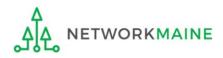